## Obsah the annual state of the production of the contract of the contract of the contract of the contract of the

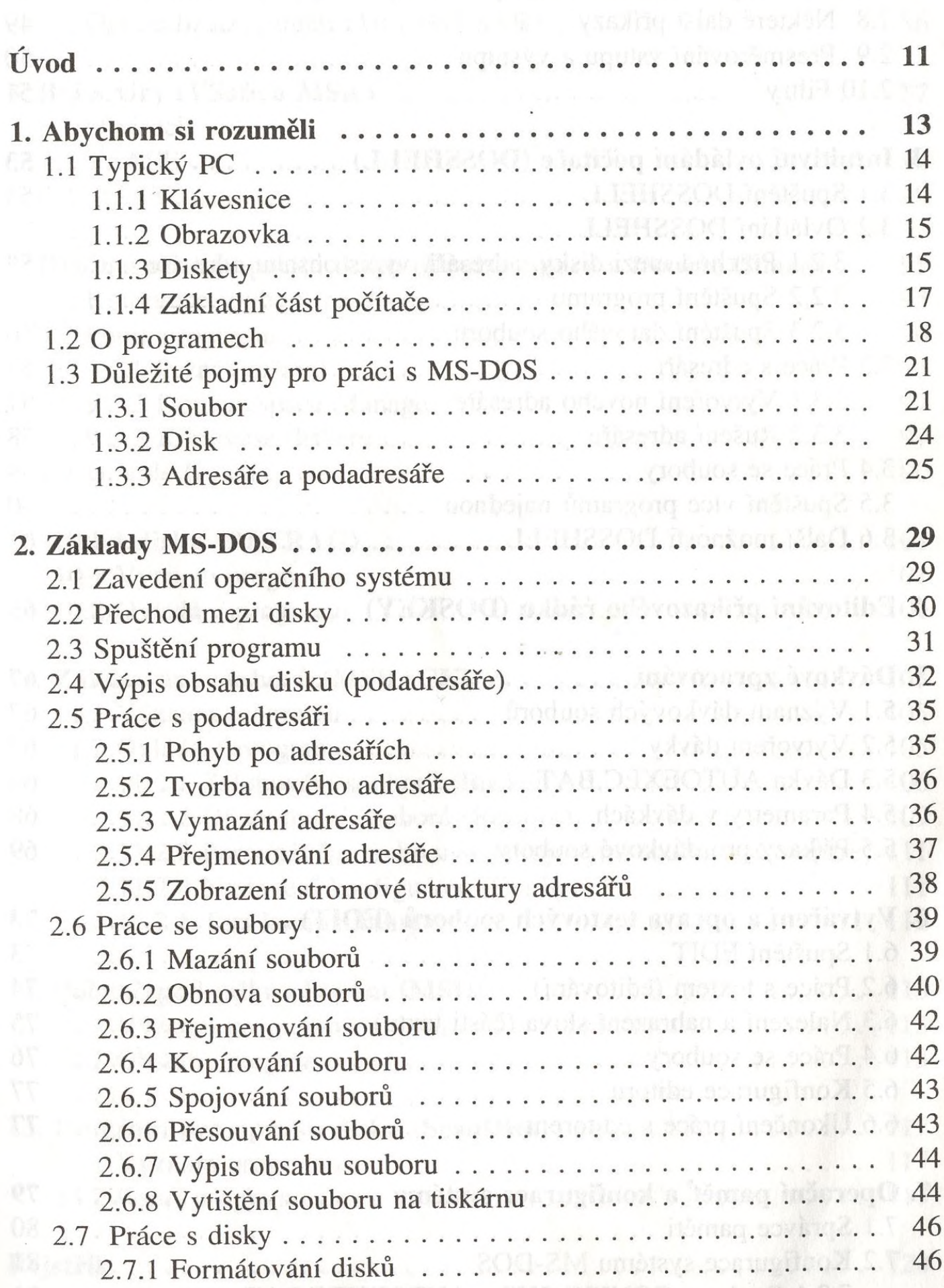

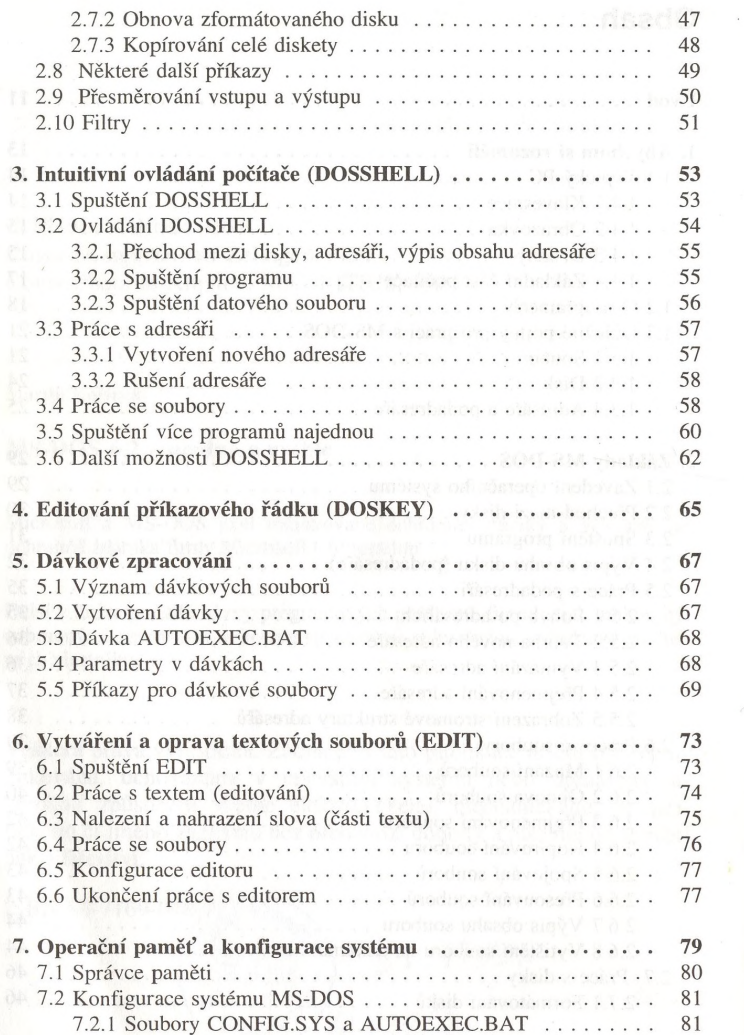

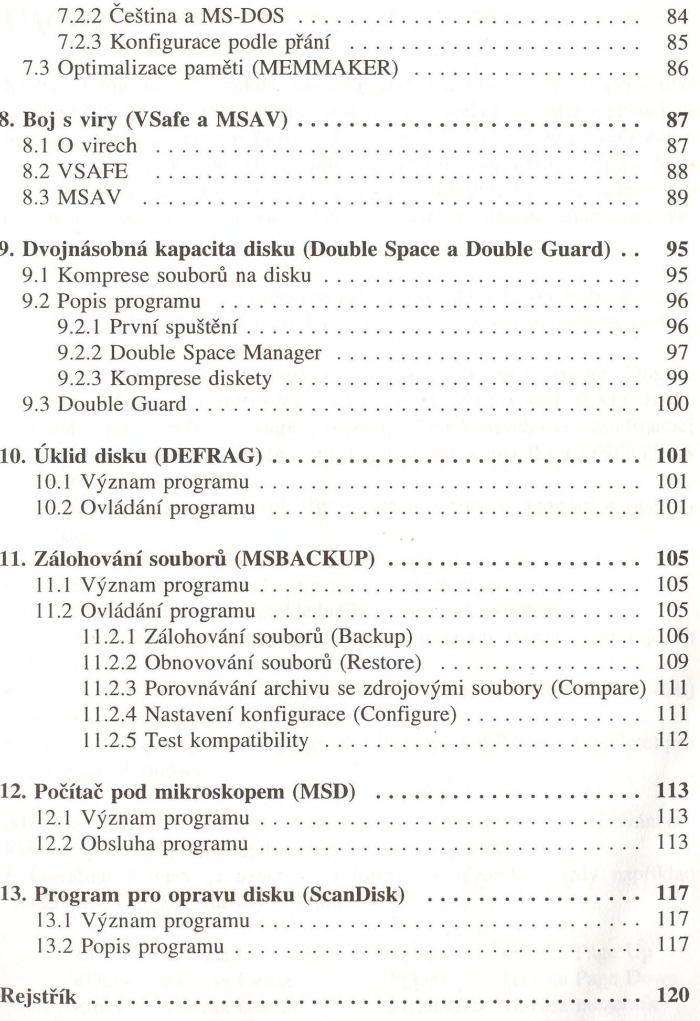